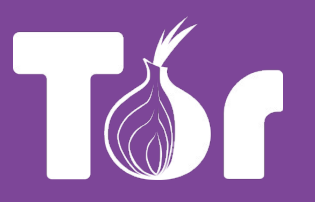

#### **The Onion Router Sécurité SI – Ynov Informatique**

Par Mickael Rigonnaux Fabio Pace

License: CC-BY-SA 4.0 International

#### **The Tor Project**

- **1 Présentation**
- **2 Fonctionnement**
- **3 Utilisation**
- **4 Pourquoi ?**
- **5 Limites & failles**
- **6 Alternatives**
- **7 Conclusion**

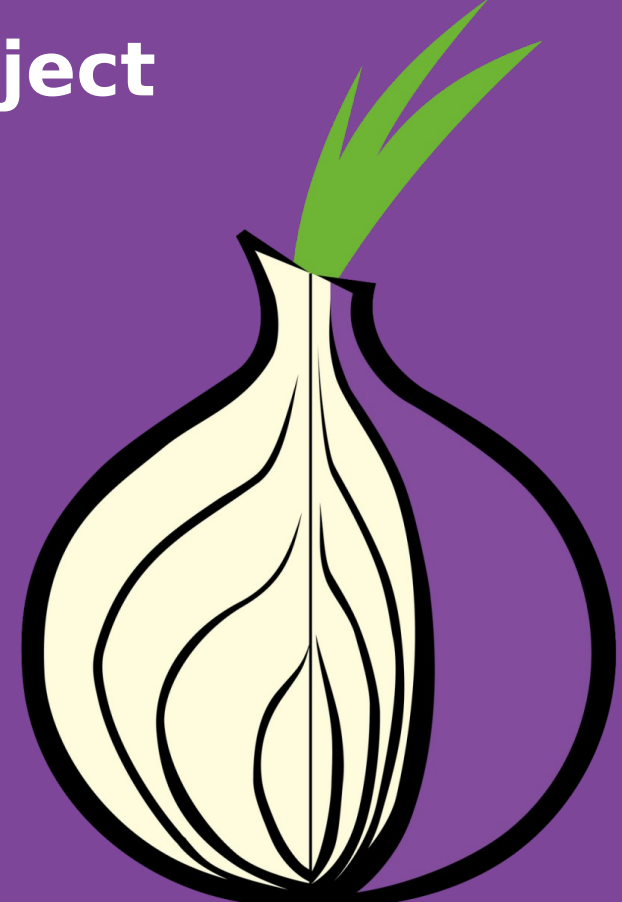

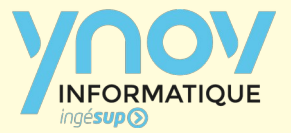

#### **Présentation**

- Réseau décentralisé & superposé
- Composé de plusieurs noeuds
	- Client
	- Entrée
	- Intermédiaire
	- Sortie

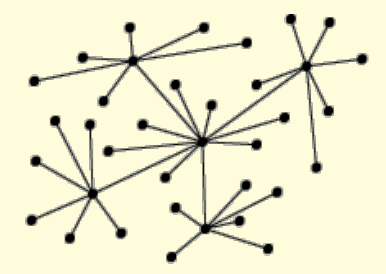

centralised

decentralised

- Support TCP
- Liste des noeuds publiques

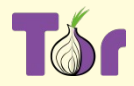

### **Fonctionnement**

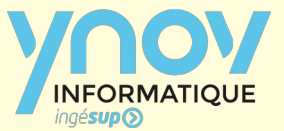

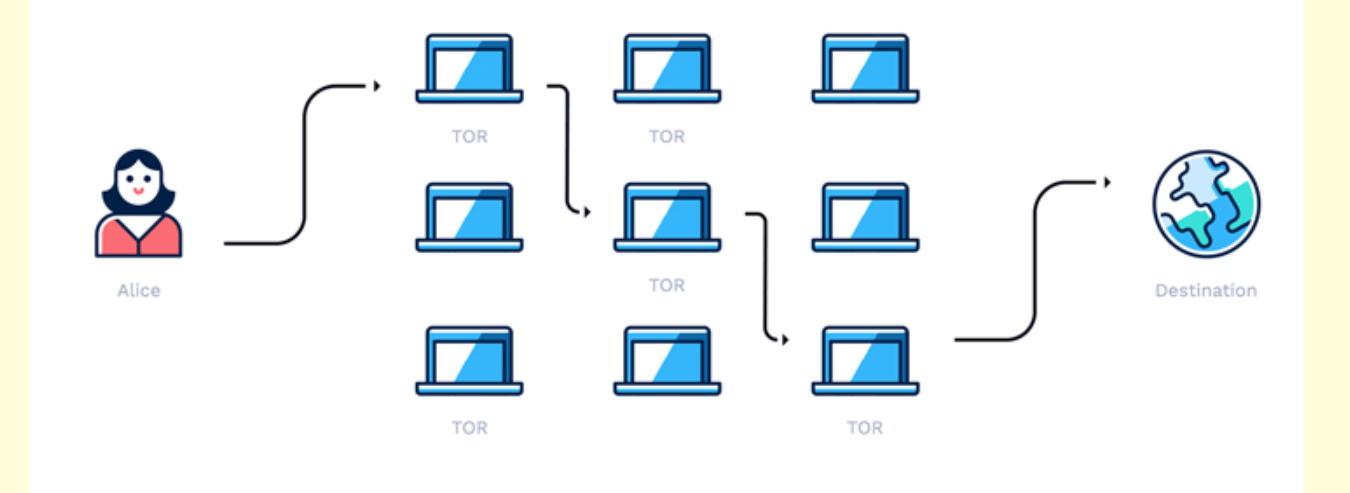

- Système de confiance
- Les flux sont chiffrés
- Utilisation comme un Proxy

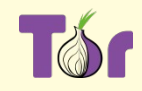

### **Fonctionnement**

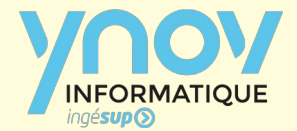

Les flux sont chiffrés plusieurs fois (autant de fois que de noeuds) :

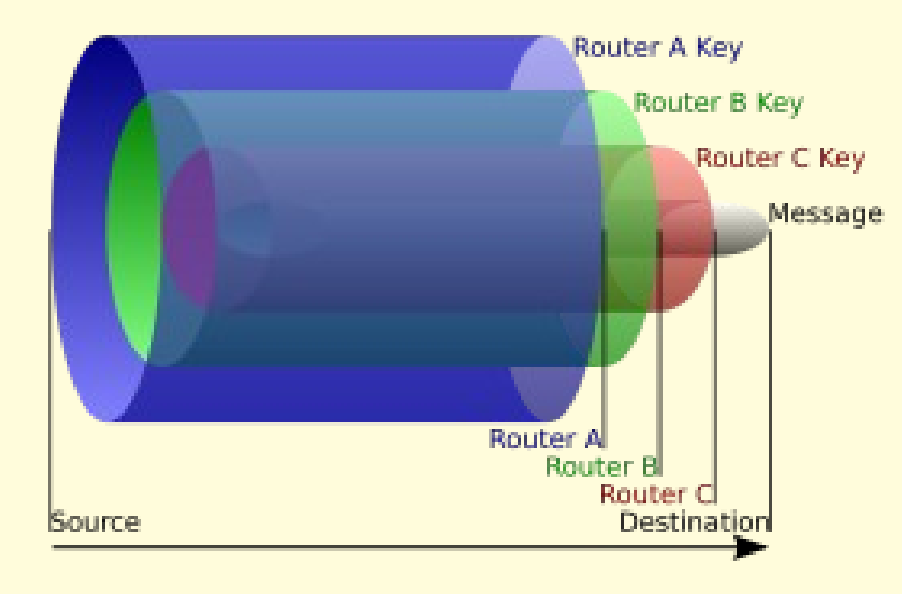

- Serveur avec l'ensemble des noeuds et les clés (publique)
- RSA 1024 par noeuds
- SSLv3/TLS1.x entre les noeuds
- Curve25519 (EC & DH 128 bits)
- Ed25519 (EdDSA, EC & DSA)

Source : <https://gitweb.torproject.org/torspec.git/tree/tor-spec.txt>

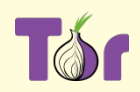

#### **Les noeuds**

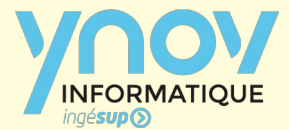

~7000 Relay operators ~1000 Bridge operators 50+ Projects, services and products  $\sim$ 2 Million users

> ~8 Employees ~12 Contractors 6 Board members

~40 Volunteers ~160 unique contributors: little-t-tor ~12 Contractors ~20 Professors ~100 Grad students Lots of R&D

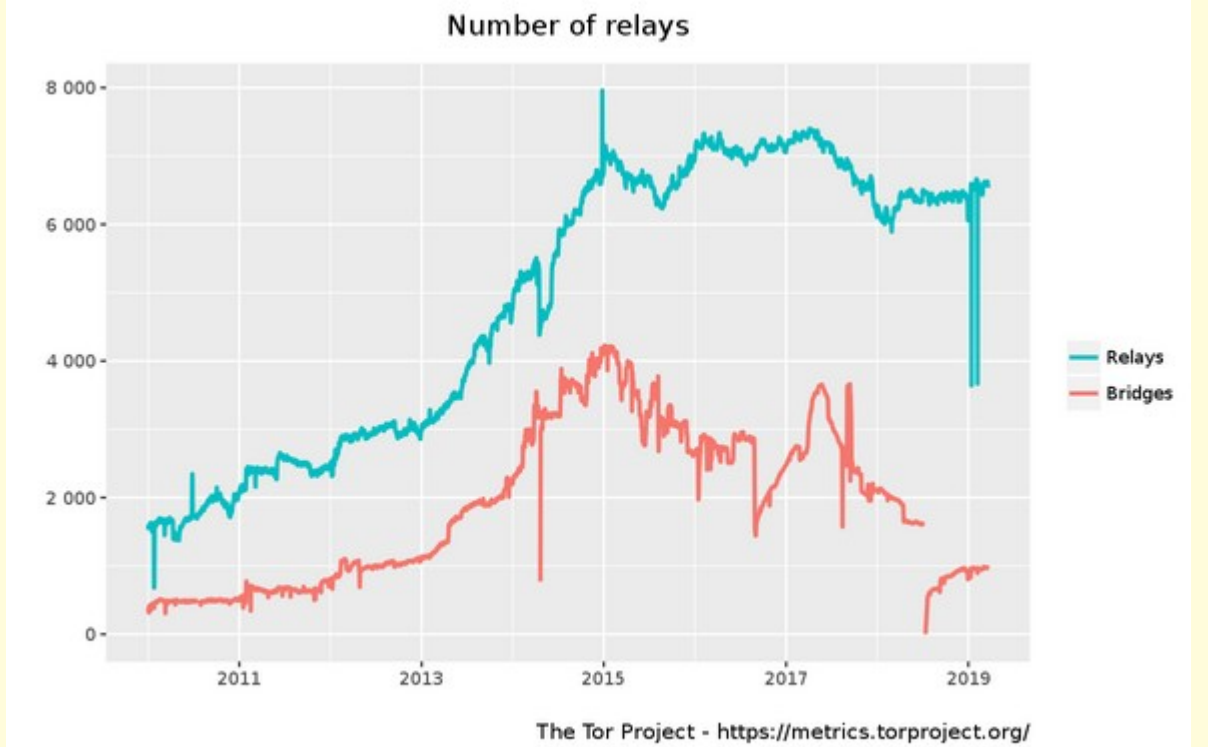

This graph shows the number of running relays and bridges in the network.

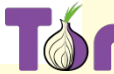

### **L'utilisation**

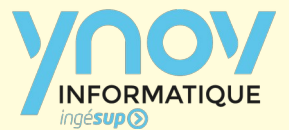

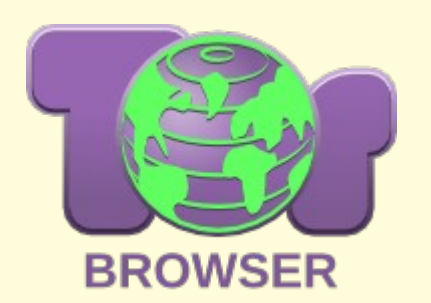

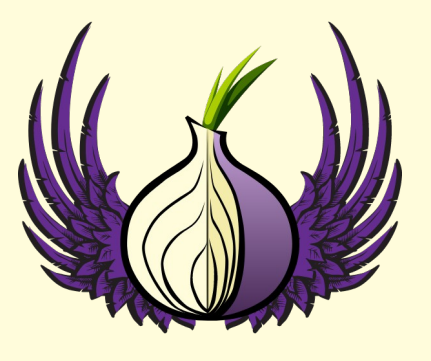

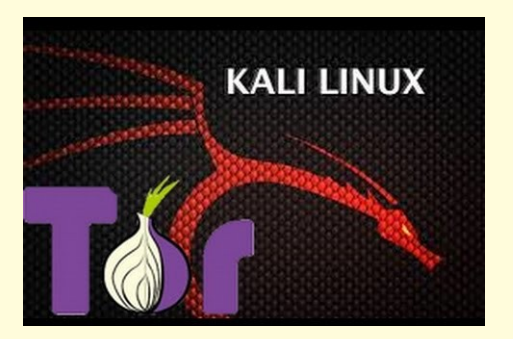

- Ne pas utiliser avec Windows
- Désactiver le JS (NoScript)
- Eviter les connexions (Gmail, etc.)
- VPN en plus
- Ordinateur dédié et depuis réseau public (++)

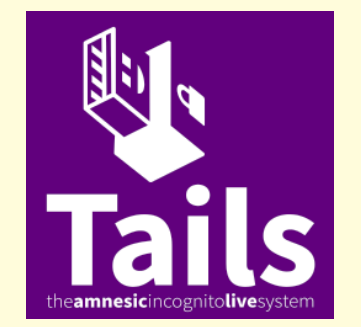

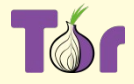

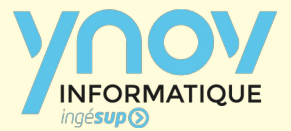

## **Pour qui ? Pourquoi ?**

- Opposants à un régime
- Journalistes (dictature, démocratie)
- Lutte contre l'espionnage
- Criminels
- Liberté d'expression
- Contourner la sensure
- Ethique

● …

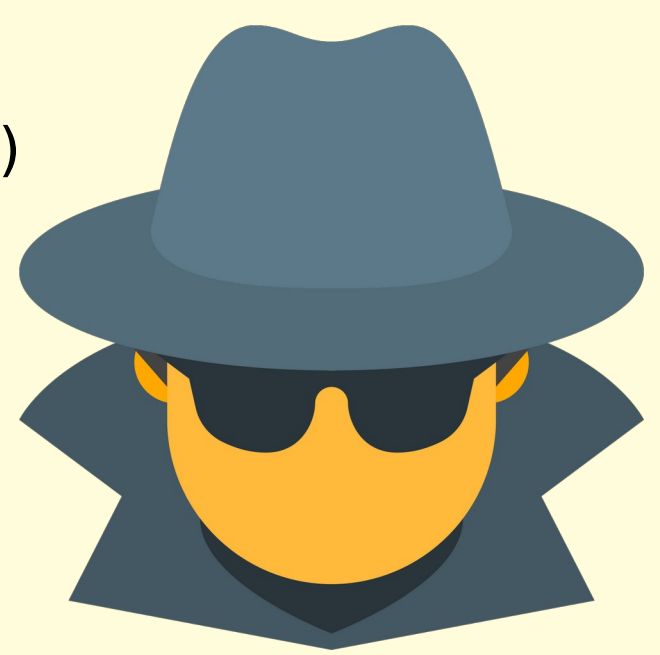

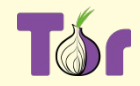

## **Limites & Failles**

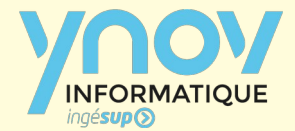

- Plusieurs états et/ou groupes ont des relais
- Le relais de sortie peut lire le traffic si pas de SSL/TLS
- Faille potentiel (Hacking Team, 2014)
- La liste des noeuds est publiques
- Assez lent

# 1 Hacking **Team**

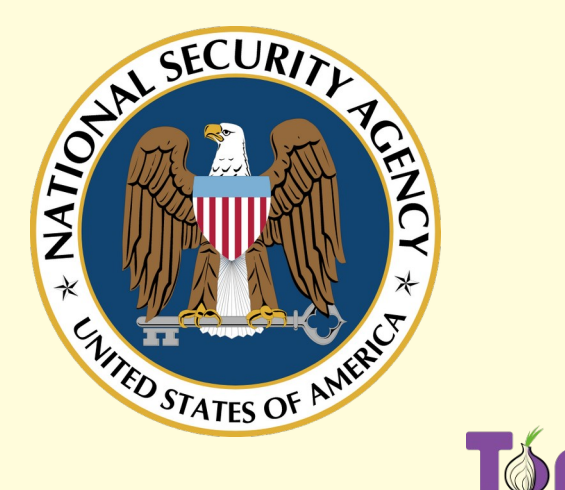

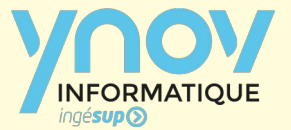

#### **Les alternatives**

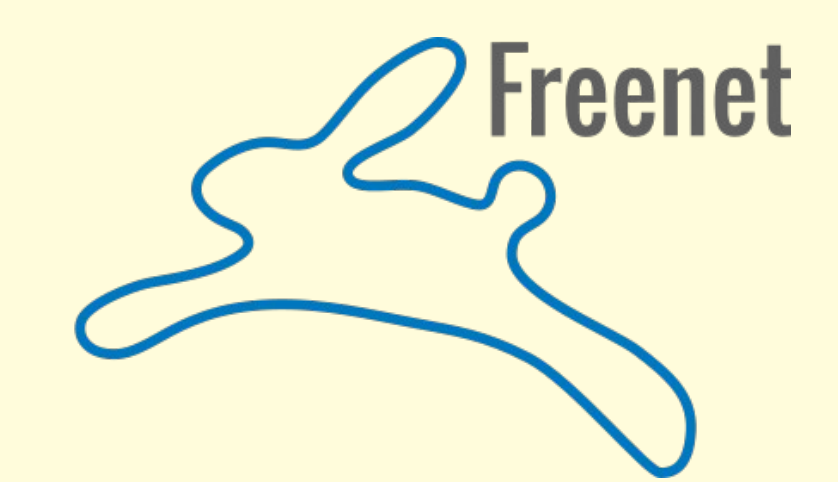

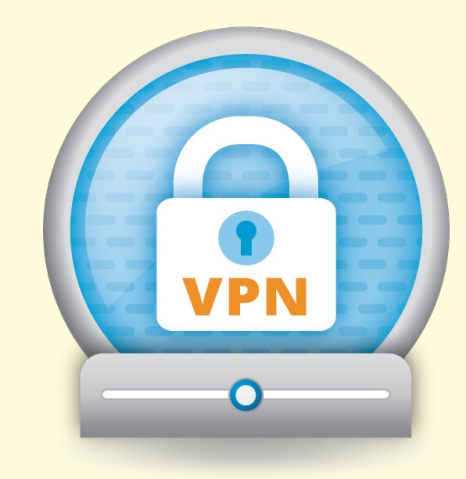

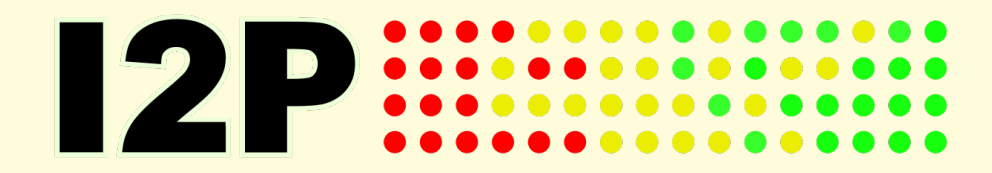

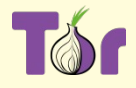

# **Merci !**

[https://www.torproject.org](https://www.torproject.org/) [https://lists.torproject.org](https://lists.torproject.org/) [https://net-security.fr](https://net-security.fr/) [https://metrics.torproject.org](https://metrics.torproject.org/)

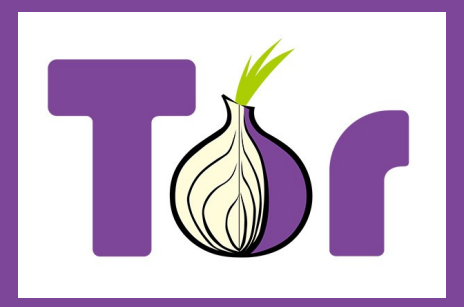

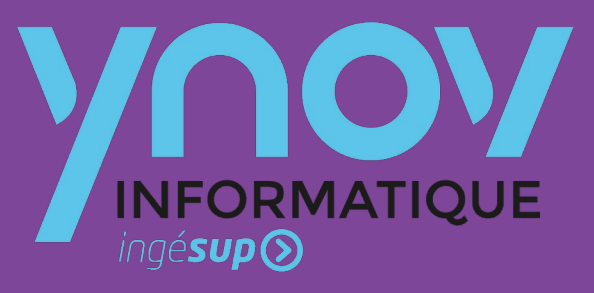